# **CSc 110 Sample Midterm Exam #1**

## **1. Expressions**

For each expression in the left-hand column, indicate its value in the right-hand column. Be sure to list a constant of appropriate type (e.g., 7.0 rather than 7 for a float, Strings in quotes).

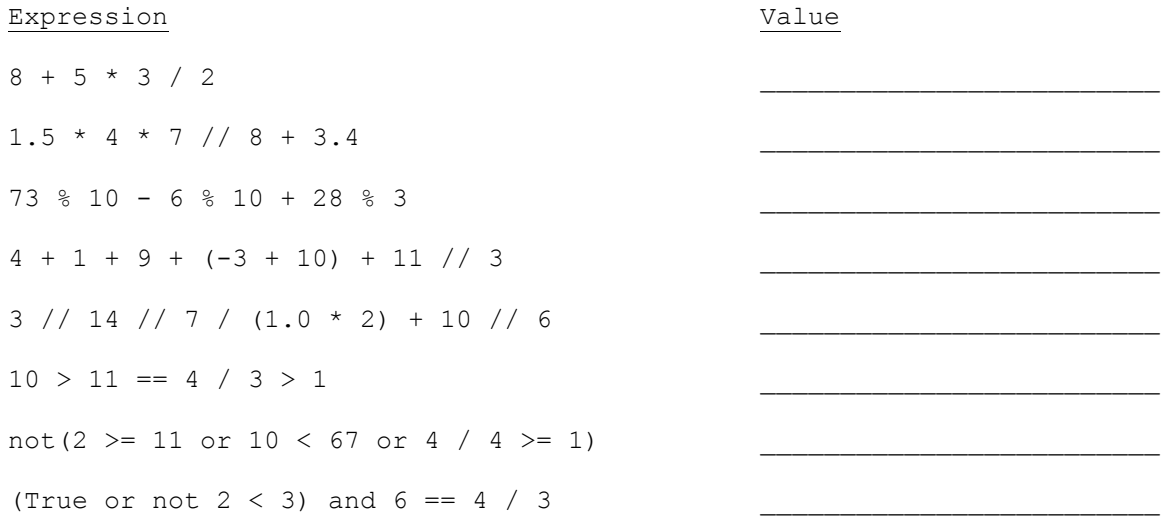

## **2. Parameter Mystery**

At the bottom of the page, write the output produced by the following program.

```
def main():
  x = "happy"y ="pumpkin"
   z = "orange" pumpkin = "sleepy"
 orange = "vampire"
   orange(y, x, z)
    orange(x, z, y)
    orange(pumpkin, z, "y")
    z = "green"
 orange("x", "pumpkin", z)
 orange(y, z, orange)
def orange(z, y, x):
print(y + " and " + z + " were " + x)
```
## **3. If/Else Simulation**

For each call of the function below, write the value that is returned:

```
def mystery(n):
     if (n < 0):
         n = n \times 3 return n
      else:
         n = n + 3if (n % 2 == 1):
           n = n + n % 10
      return n
Function Call Value Returned
mystery (-5)
mystery(0) _______________________________
mystery(7) _______________________________
mystery(18)
mystery(49) _______________________________
```
## **4. Programming**

Write a function named month apart that accepts four integer parameters representing two calendar dates. Each date consists of a month (1 through 12) and a day (1 through the number of days in that month [28-31]). Assume that all dates occur during the same year. The method returns whether the dates are at least a month apart. For example, the following dates are all considered to be at least a month apart from 9/19 (September 19): 2/14, 7/25, 8/2, 8/19, 10/19, 10/20, and 11/5. The following dates are NOT at least a month apart from 9/19: 9/20, 9/28, 10/1, 10/15, and 10/18. Note that the first date could come before or after (or be the same as) the second date. Assume that all parameter values passed are valid.

Sample calls:

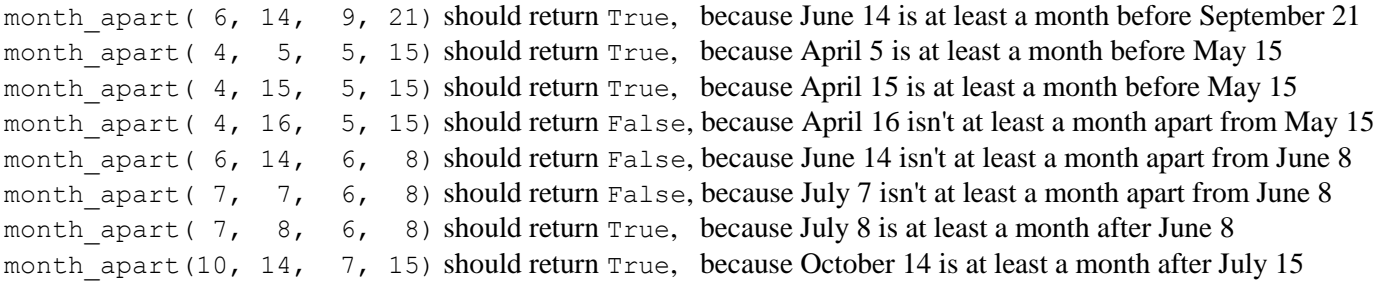

## **5. Programming**

Write a function named print grid that accepts two integer parameters *rows* and *cols*. The output is a commaseparated grid of numbers where the first parameter (*rows*) represents the number of rows of the grid and the second parameter (*cols*) represents the number of columns. The numbers count up from 1 to (*rows* x *cols*). The output are displayed in column-major order, meaning that the numbers shown increase sequentially down each column and wrap to the top of the next column to the right once the bottom of the current column is reached.

Assume that *rows* and *cols* are greater than 0. Here are some example calls to your function and their expected results:

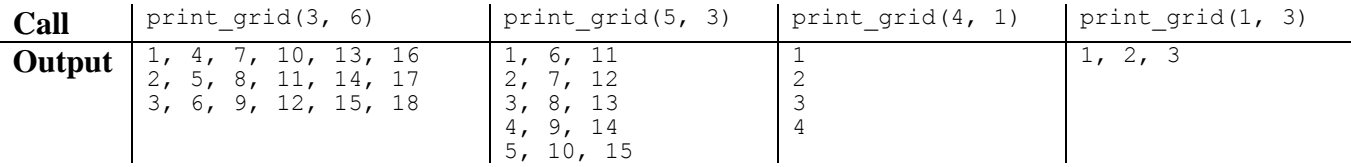

### **6. Programming**

Write a function named count\_even\_digits that accepts two integers as parameters and returns the number of even-valued digits in the first number. An even-valued digit is either 0, 2, 4, 6, or 8. The second value represents how many digits the number has. The second value is guaranteed to match the number of digits in the first number.

For example, the number 8546587 has four even digits (the two 8s, the 4, and the 6), so the call count even digits (8346387, 7) should return 4.

You may assume that the values passed to your function are non-negative.

## **CSc 110 Sample Midterm Exam #1 Key**

#### **1. Expressions**

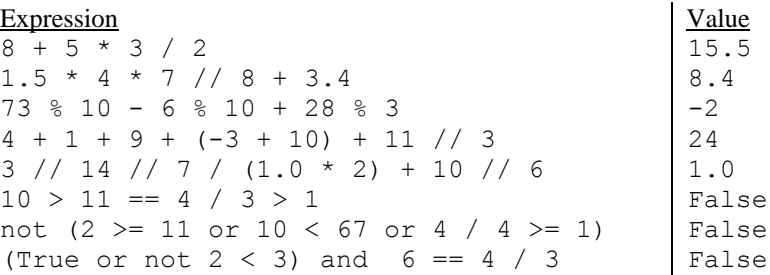

#### **2. Parameter Mystery**

happy and pumpkin were orange orange and happy were pumpkin orange and sleepy were y pumpkin and x were green green and pumpkin were vampire

### **3. If/Else Simulation**

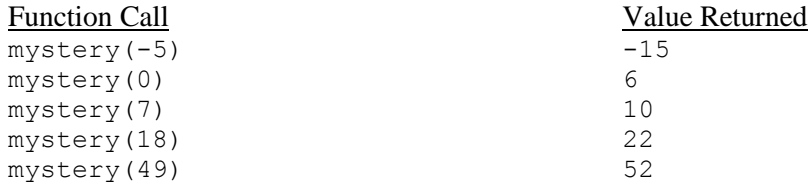

```
4. Programming (four solutions shown)
   def month apart(m1, d1, m2, d2):
    if (m1 == m2):
 return False
   elif (m1 \le m2 - 2):
    return True
 elif (m1 >= m2 + 2):
   return True
   elif (m1 == m2 - 1):<br>if (d1 <= d2):
                return True
            else:
    return False
   elif (m1 == m2 + 1):
   i \hat{f} (d1 >= d2):
                return True
    else:
    return False
        else:
            return False
   def month apart(m1, d1, m2, d2):<br>if (m1 \le m2 - 1 \text{ or } m1 > m2 + 1):
    return True
   elif (m1 == m2 - 1 and d1 \le d2):
    return True
   elif (m1 == m2 + 1 and d1 \ge d2):
    return True
```
 else: return False

```
def month_apart(m1, d1, m2, d2):<br>
return (m2 - m1 > 1) or (m1 - m2 > 1) or
(m2 - m1 == 1 and d1 <= d2) or
(m1 - m2 == 1 \text{ and } d1 >= d2)
```

```
def month apart(m1, d1, m2, d2):<br>
return abs((m1 * 31 + d1) - (m2 * 31 + d2)) >= 31
```
### **5. Programming (two solutions shown)**

```
def print grid(rows, cols):
    for i in range(1, rows + 1):
         print(i, end='')
         for j in range(1, cols):
            print(", " + str(i + rows * j), end='')
         print()
```

```
def print_grid(rows, cols):
    for i in range(1, rows + 1):
         for for j in range(1, cols):
            print(str(i + rows * j) + ", ", end='')
        print(i + rows *(\text{cols} - 1))
```
### **6. Programming**

```
def count even digits (n, length) :
    count = 0 for i in range(0,length):
       digit = n \div 10n = n // 10
        if (digit % 2 == 0):
            count += 1
```
return count